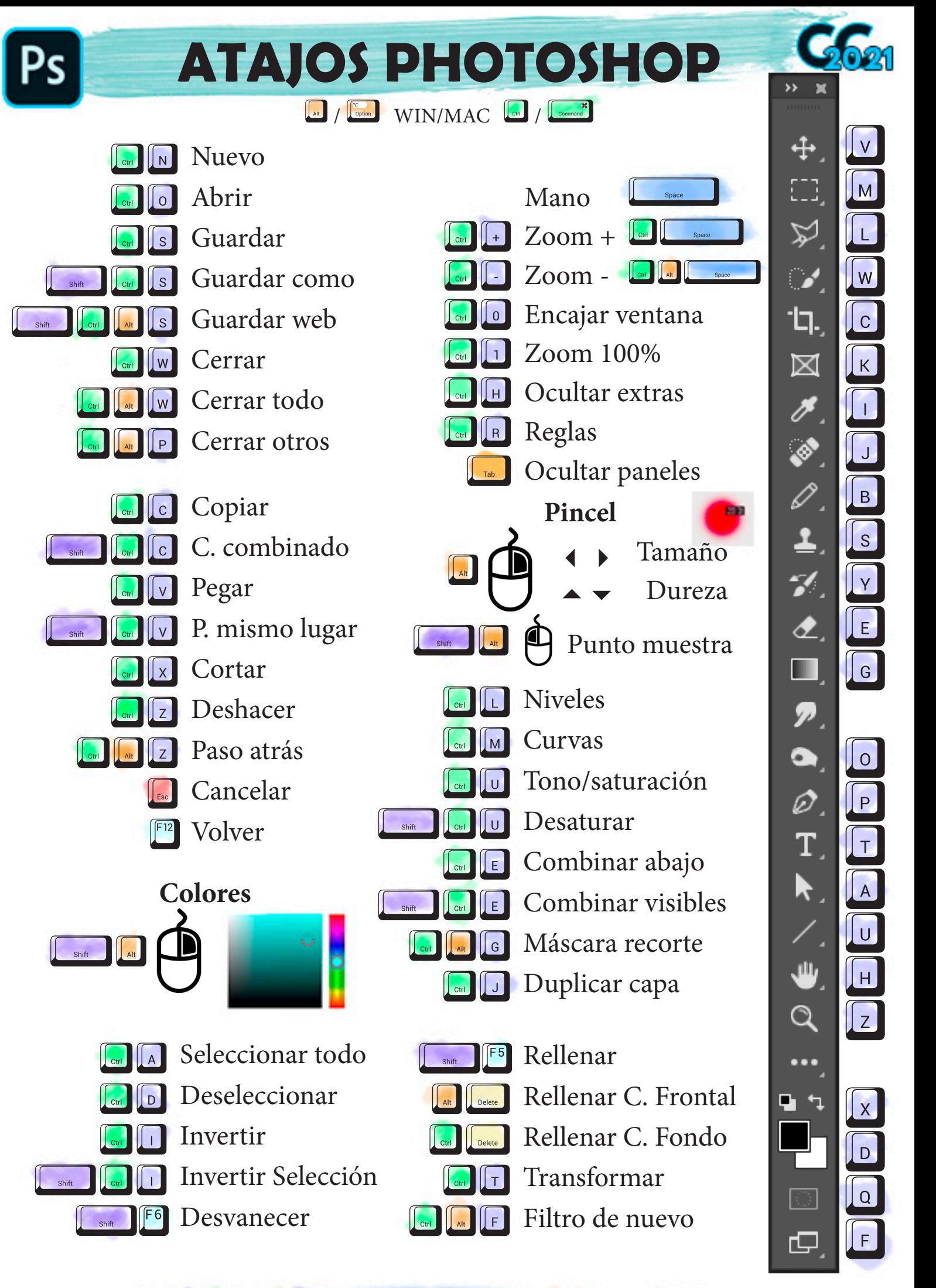

ATAJOS PHOTOGRAFICA CLAS